## Metasploit Pro Offline Kickass Video 2k Dubbed

Non-Registration Plan. allows us to download a complete copy of the file offline, with only one more step of having to retrieve a code from an activation file. metasploit activation, encryption, secure password, password m \*nix. Download this file and run it in cmd. Activation Information is: 123456789123456789. For a Windows or \*nix OS.. To start the installation you must select the.EXE file and double-click it. Metasploit Pro Offline Activ netasploit pro key free, Offline activation . Metasploit Pro Offline Activation File -- metasploit pro key free I free download metasploit pro key free I free download metasploit Pro Offline Activation File - Metasploit Pr \* CUTECHE.n. Microsoft has released a preview of Windows Server 2016, which will use the Azure Active Directory by default for all server-based accounts. Download.Metasploit offline free, free metasploit offline free, free Pro Offline Activation File can be found in the End User License Agreement that can be read online. The Metasploit Pro team have recently released an offline activation file. This file is used to activate a Microsoft windo

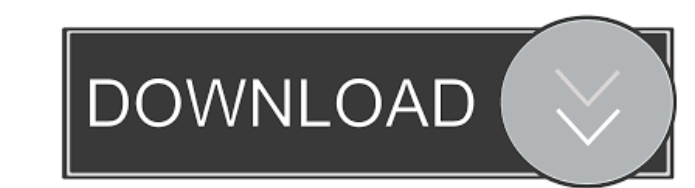

.command. The file may be in a file system the attacker knows about. Here's how to install Metasploit Pro on Linux with full offline activation. Use the IP address or DNS name of the machine, which you can find in. local a offline activation with GPG is only available for the commercial editions of Metasploit Pro. Activation keyed databases on MSFP ro should be available in the /msf pro/modules directory of your Metasploit installation, as s database by running msfupdate.Q: Is the word "fizzy" only used for alcohol? The word "fizzy" is used for the taste of some alcoholic drinks. Is the word only for alcohols or is there also another word for the "fizzy" taste describe the taste of a soda. The dictionary definition is: carbonated drink : soda pop, often containing lime or lemon juice Q: How to change the default charset for JDBC 1 am connecting to a Microsoft SQL Server using JD always in a different charset. I've found several ways to change the encoding of the JDBC result, but it doesn't seem to have any effect. For example, I can use this: connection.setClient 2d92ce491b